# 岡三カブスマホ 利用マニュアル

※ 当サービスは、岡三オンラインまたは情報提供元が信頼できると判断した情報に基づき構成されておりますが、その情報の正確性、 完全性、適時性を当社および情報提供元が保証するものではありません。「岡三カブスマホ 利用規約」に従ってご利用ください。 ※ これらの情報によって生じたいかなる損害についても、当社は一切責任を負いかねます。投資に関する最終決定は、必ずお客様ご 自身の判断で行ってください。

※ 当サービスは、いかなる目的であれ当社の許可なく転用・販売することを禁じます。

※ 本資料で使用されている画面はマニュアル用に作成されたものであり、実際お客様がご覧になる画面と異なる場合がございます。 また、画面構成につきましても事前の連絡なく変更することがありますのでご了承ください。

2024年11月版

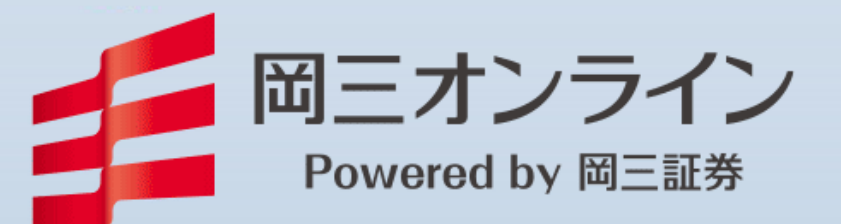

目次

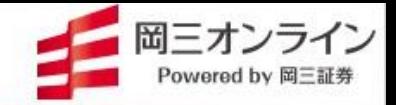

1

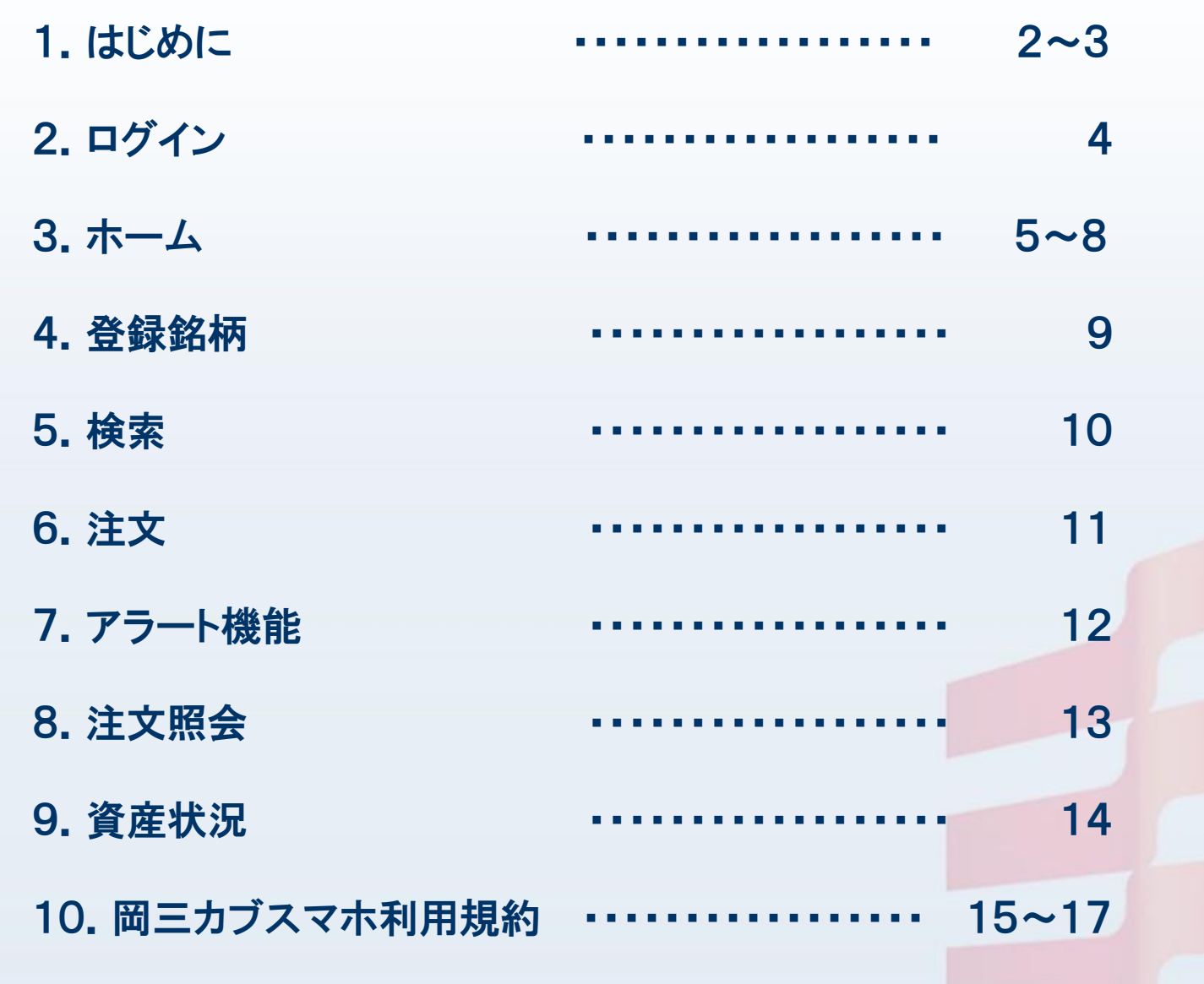

# 1.はじめに

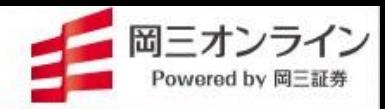

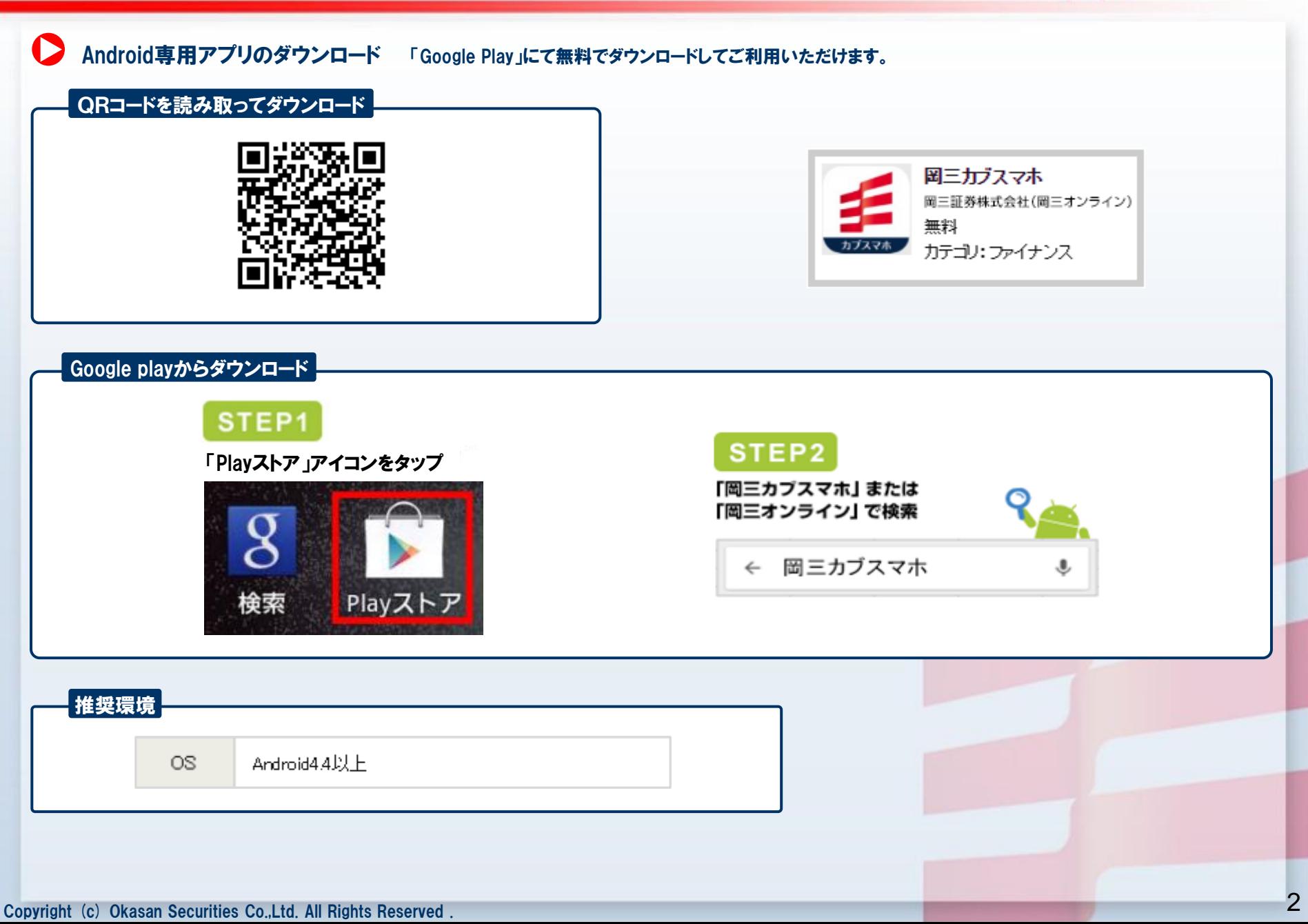

### 1.はじめに 岡三オンライン Powered by 岡三証券 iPhone専用アプリのダウンロード 「App Store」にて無料でダウンロードしてご利用いただけます。  $\mathbf \Omega$ QRコードを読み取ってダウンロード 岡三カブスマホ 岡三証券株式会社(岡三オンライン) 無料 カテゴリ:ファイナンス App Storeからダウンロード STEP1 STEP2 「App Store」アイコンをタップ 「岡三カブスマホ」 または 「岡三オンライン」で検索  $\circ$ Q 岡三カブスマホ **iTunes App Store** 推奨環境 **OS** Phone、iPod touch および Pad 互換 iOS 10.0以降

# 2.ログイン

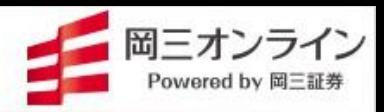

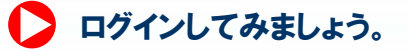

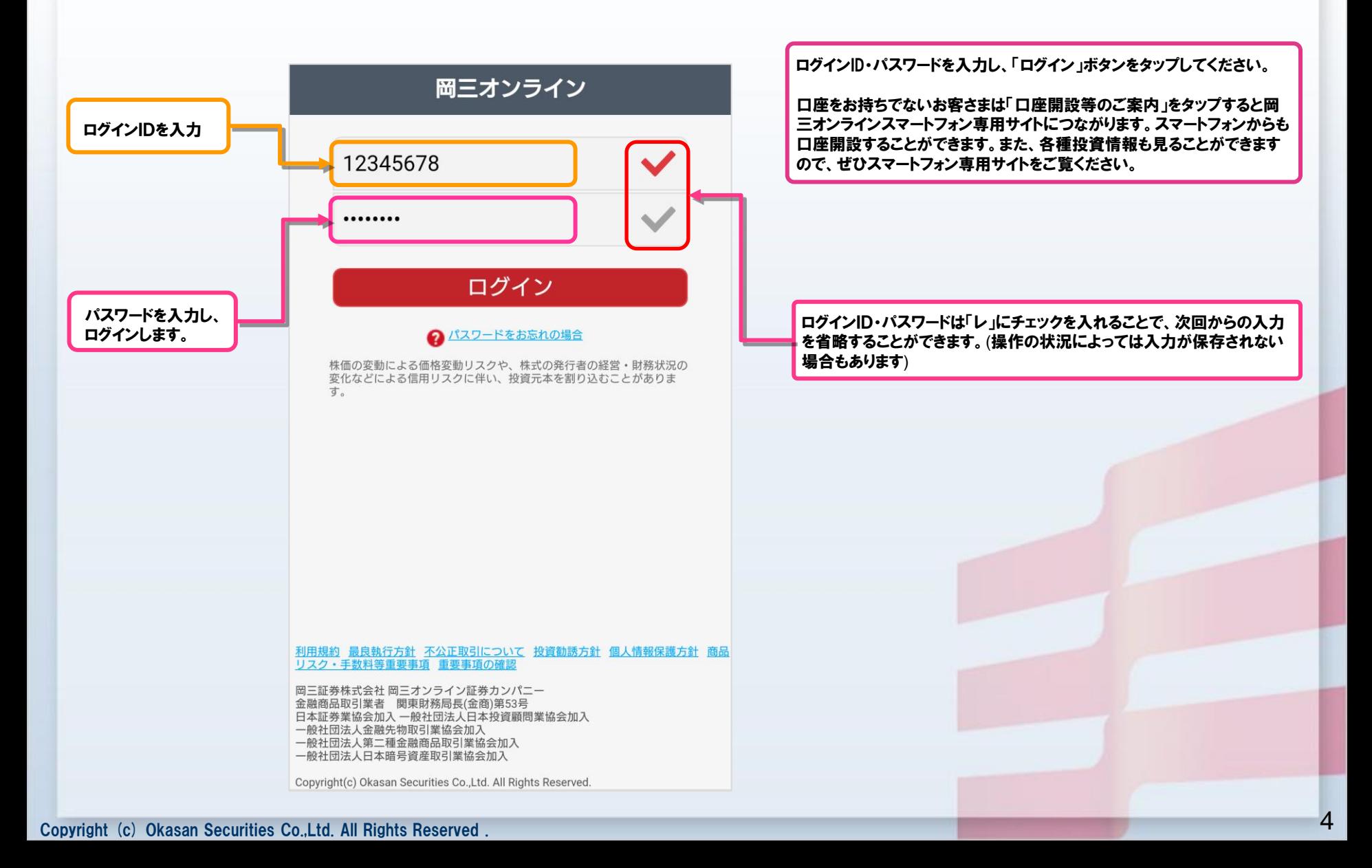

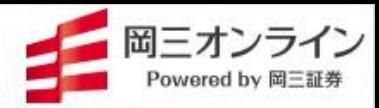

日経平均などの指標やニュースなどを表示します。

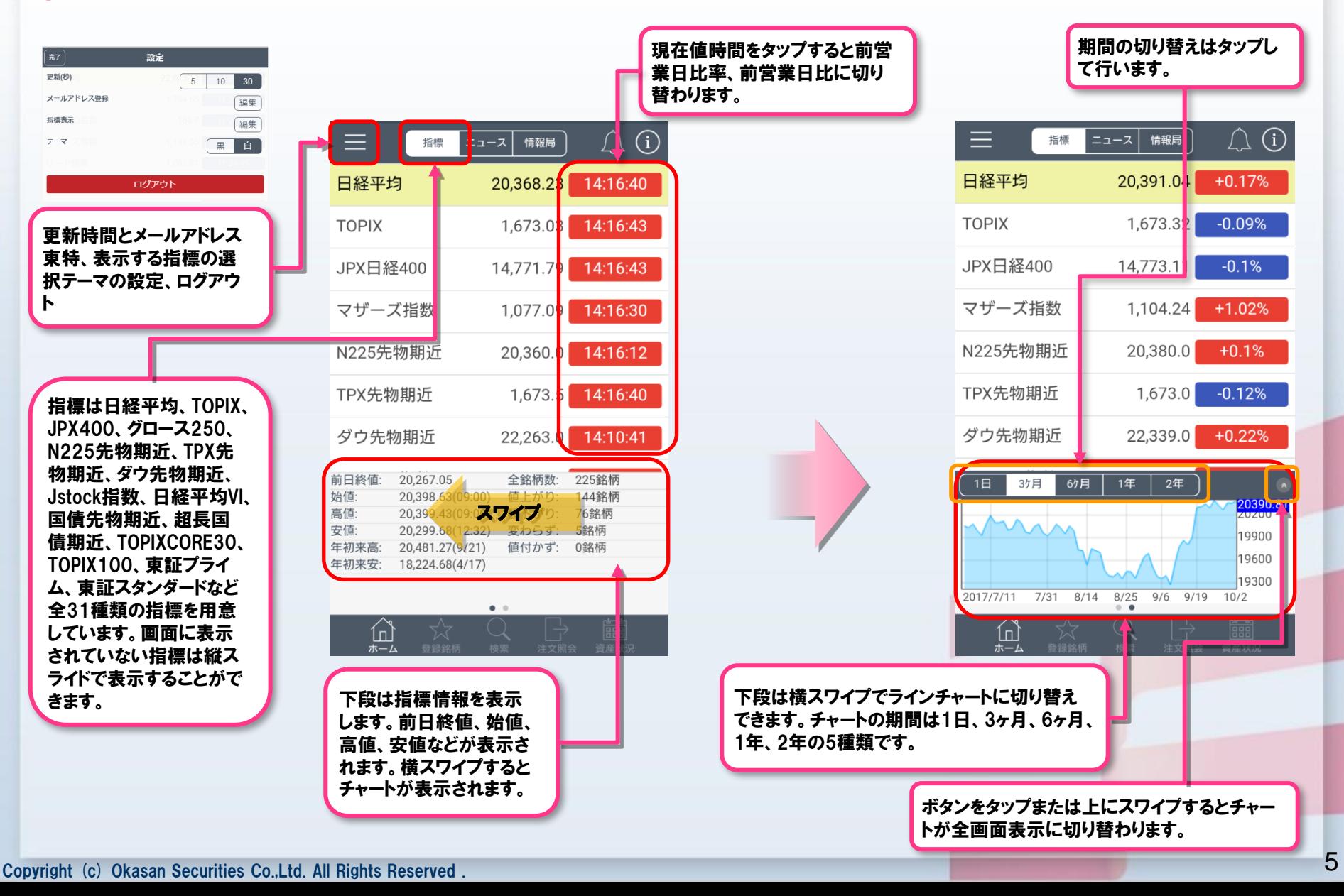

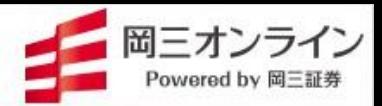

### ニュースはQUICK社と時事通信社の最新ニュースをご覧いただけます。

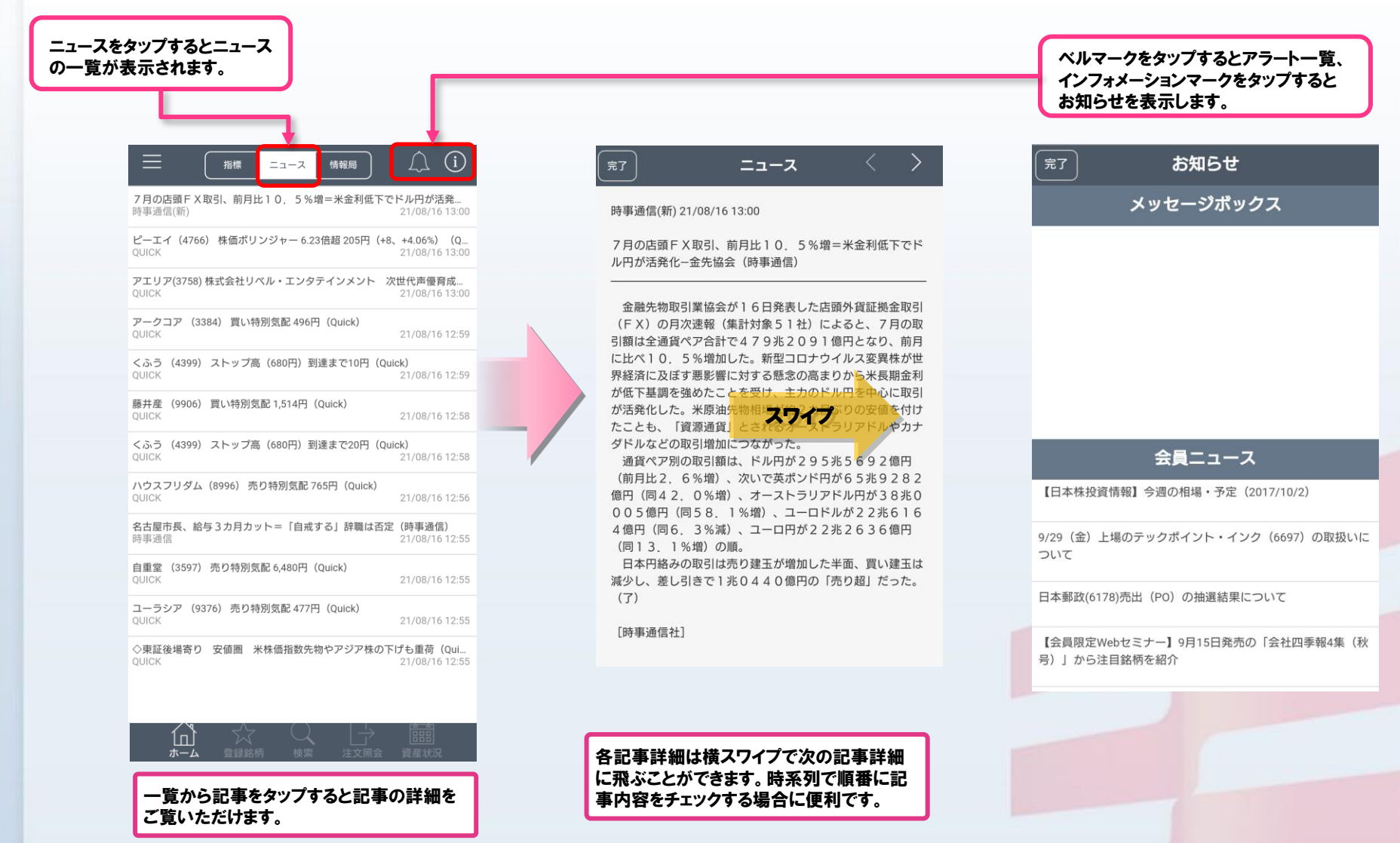

Copyright (c) Okasan Securities Co.,Ltd. All Rights Reserved .

6

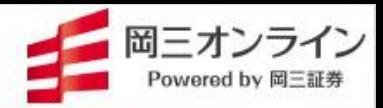

### 高性能チャート機能をご利用いただけます。

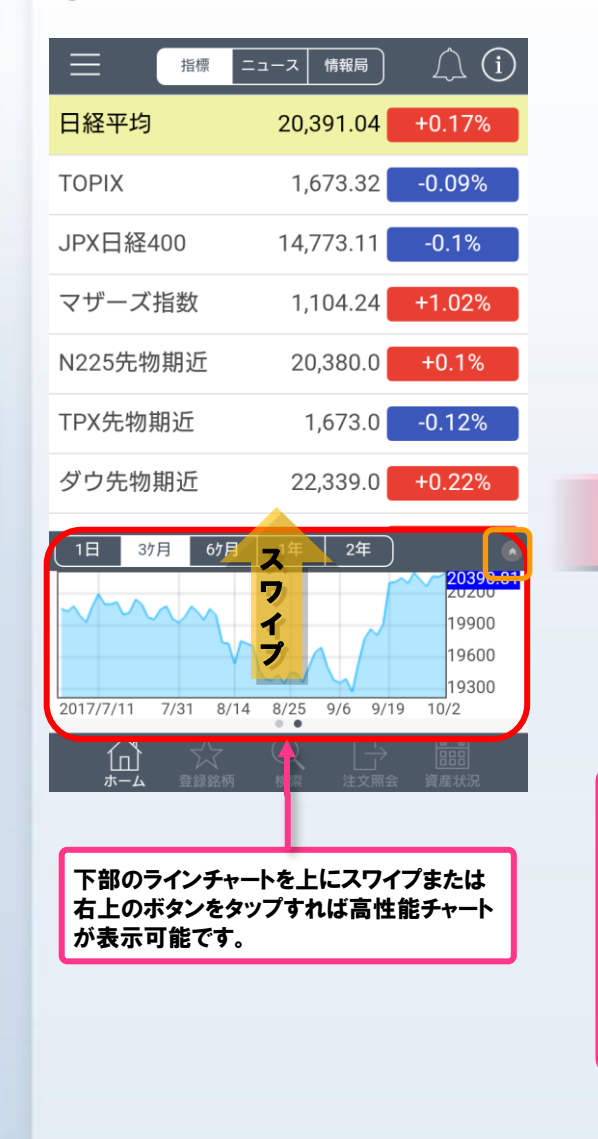

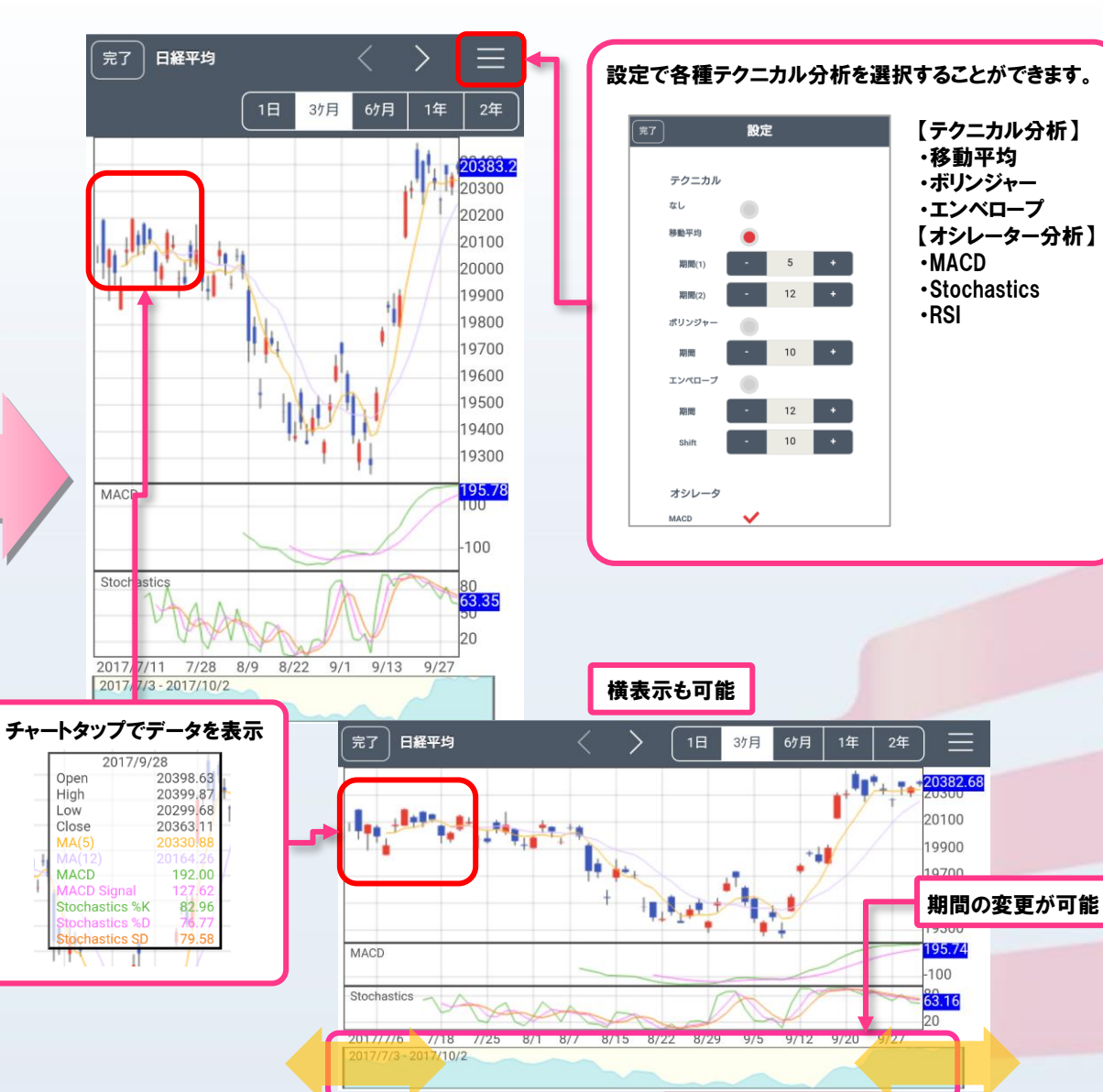

 $\frac{1}{2}$ 

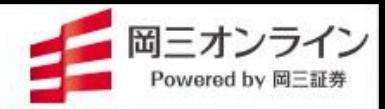

### ● レーティング情報をはじめとした各種レポートや経済指標カレンダーなどをご覧いただけます。

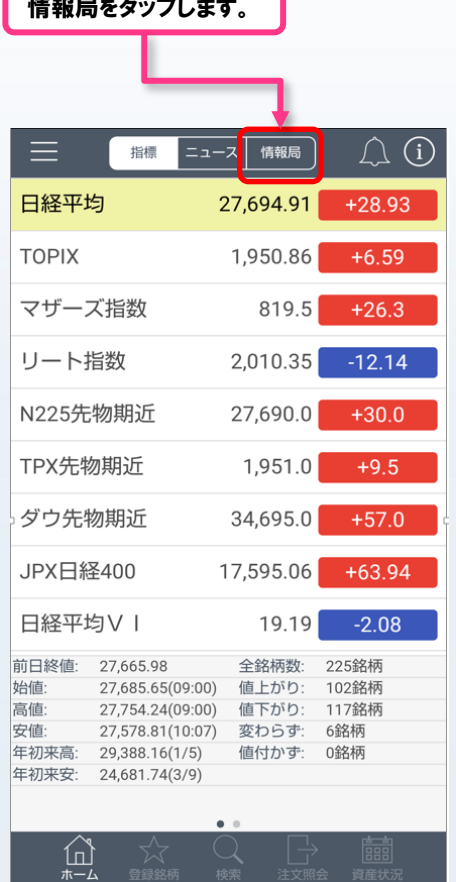

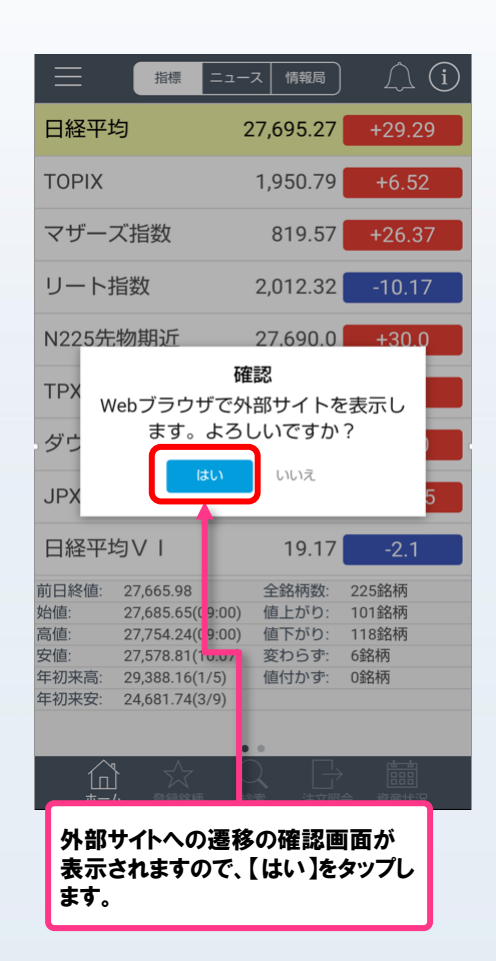

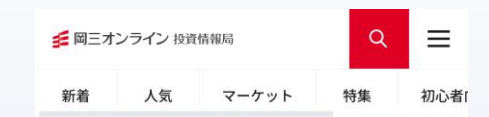

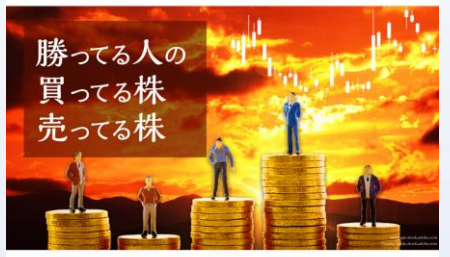

□国内個別株 (スポット)

#### 勝ってる人の買ってる株・売ってる株 (10月9日 大引け)

本日は、9月 (2024/9/1~9/30) に勝った人が、本日「買 った株」、「売った株」。本日の「勝ってる人の買ってる 株・売ってる株」は以下の通り。※取引人数の多い順に…

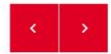

新着記事 / NEW POST

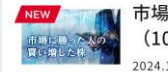

■/ 市場に勝った人の買い増した株 (10月9日) 2024.10.09 日国内個別株 (スポット)

NEW サンプ 勝ってる人の買ってる株・売って

Webブラウザで【投資情報局】が立ち上が ります。各種レポート、活況銘柄・活況セク ター、売買サイン点灯銘柄などがご覧いた だけます。

# 4.登録銘柄

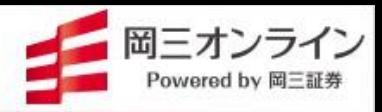

現物 | 信用

11:30:00

11:30:00

11:30:00

11:29:51

700

 $550$ 

600

650 11:29:37

 $2.199$ 

 $4.173$ 

 $401$ 

 $405$ 

 $2年$ 

### 岡三ネットトレーダシリーズと共有で最大2000銘柄登録可能です。

登録可能な銘柄数は100銘柄×20リストです。この登録銘柄は「岡三ネットトレーダー」シリーズと共通ですの で、他の岡三ネットトレーダーで登録した銘柄が反映されていることはもちろん、削除・追加等の修正もすべて の「岡三ネットトレーダー」シリーズで共有されます。

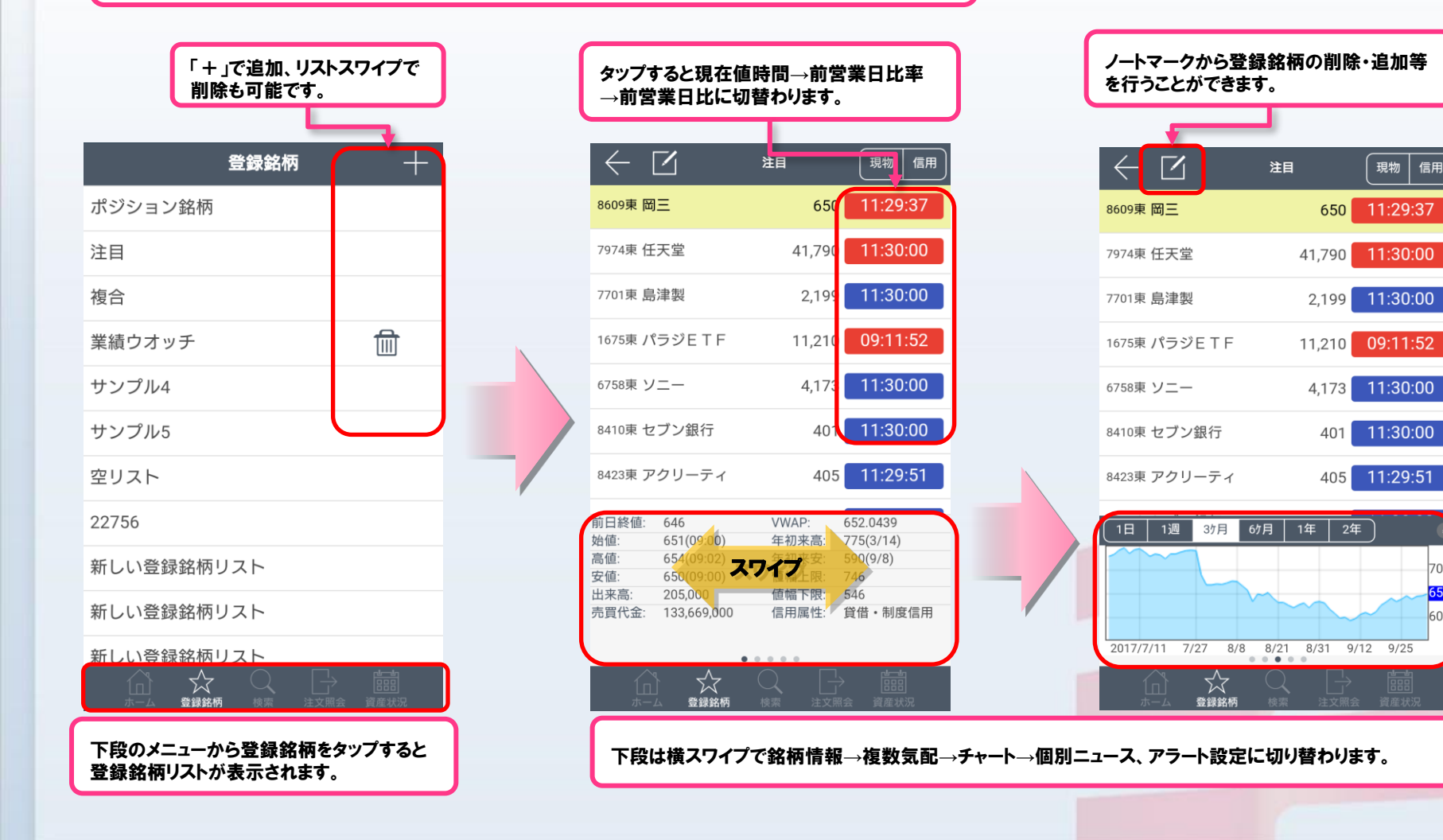

# 5.検索

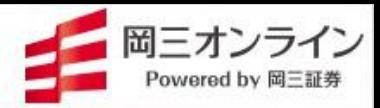

### 個別銘柄検索ができるだけでなく、各種ランキングや高安をご覧いただけます。

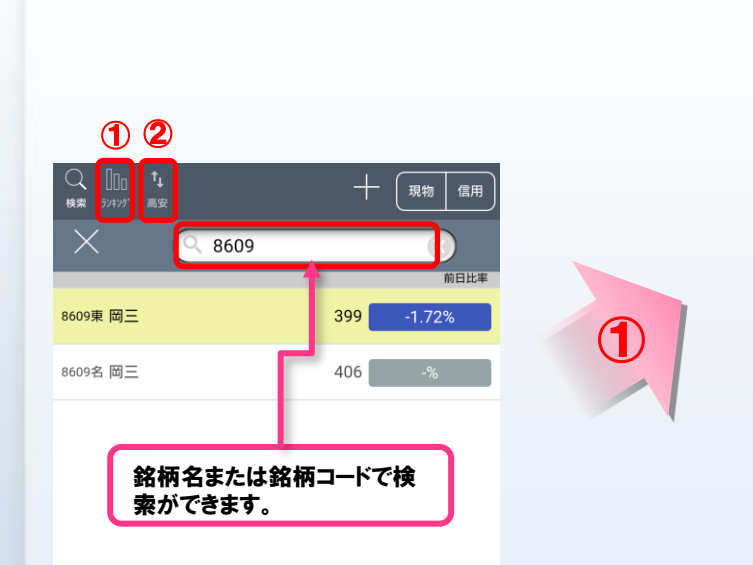

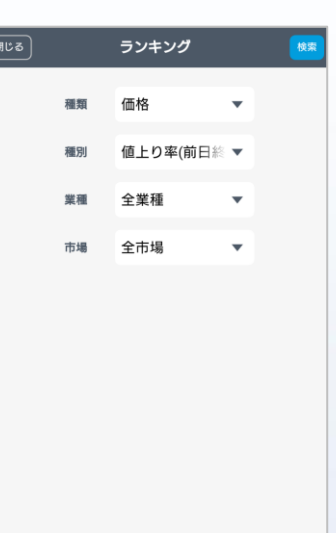

#### 検索画面左上の【ランキング】をタップするとランキン グ画面が表示されます。 種類、種別、業種、市場をタップすることで、各項目 についてのランキングを確認することができます。 ・種類:価格、乖離率、急落・急騰、出来高急増、

#### 出来高、金額、テクニカル、信用、 ファンダメンタルズ ・種別:値上り率(前日終値)、値下り率(前日終値)、 値上り幅(前日終値)、値下り幅(前日終値)、 値上り率(始値)、値下り率(始値)、 値上り幅(始値)、値下り幅(始値) ・業種:全業種、東証33業種 ・市場:全市場、N225、東プ、東ス、東R、東E、 東グ

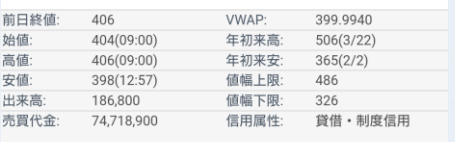

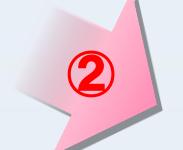

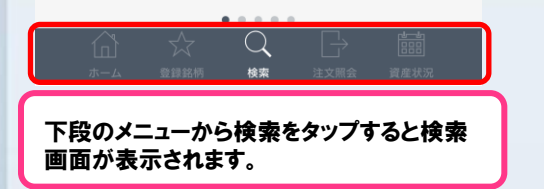

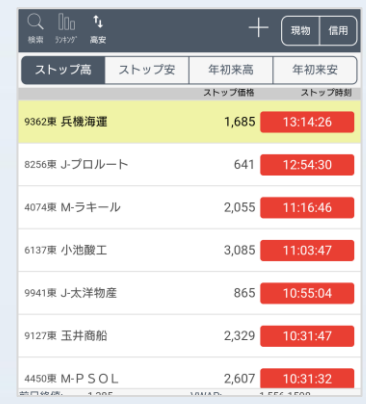

#### 【ストップ高】 ストップ高をした銘柄を直近のものから降順で確認で きます。

#### 【ストップ安】

ストップ安をした銘柄を直近のものから降順で確認で きます。

#### 【年初来高】

年初来高値を更新した銘柄を直近のものから降順で 確認できます。

#### 【年初来安】

年初来安値を更新した銘柄を直近のものから降順で 確認できます。

6.注文

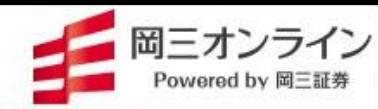

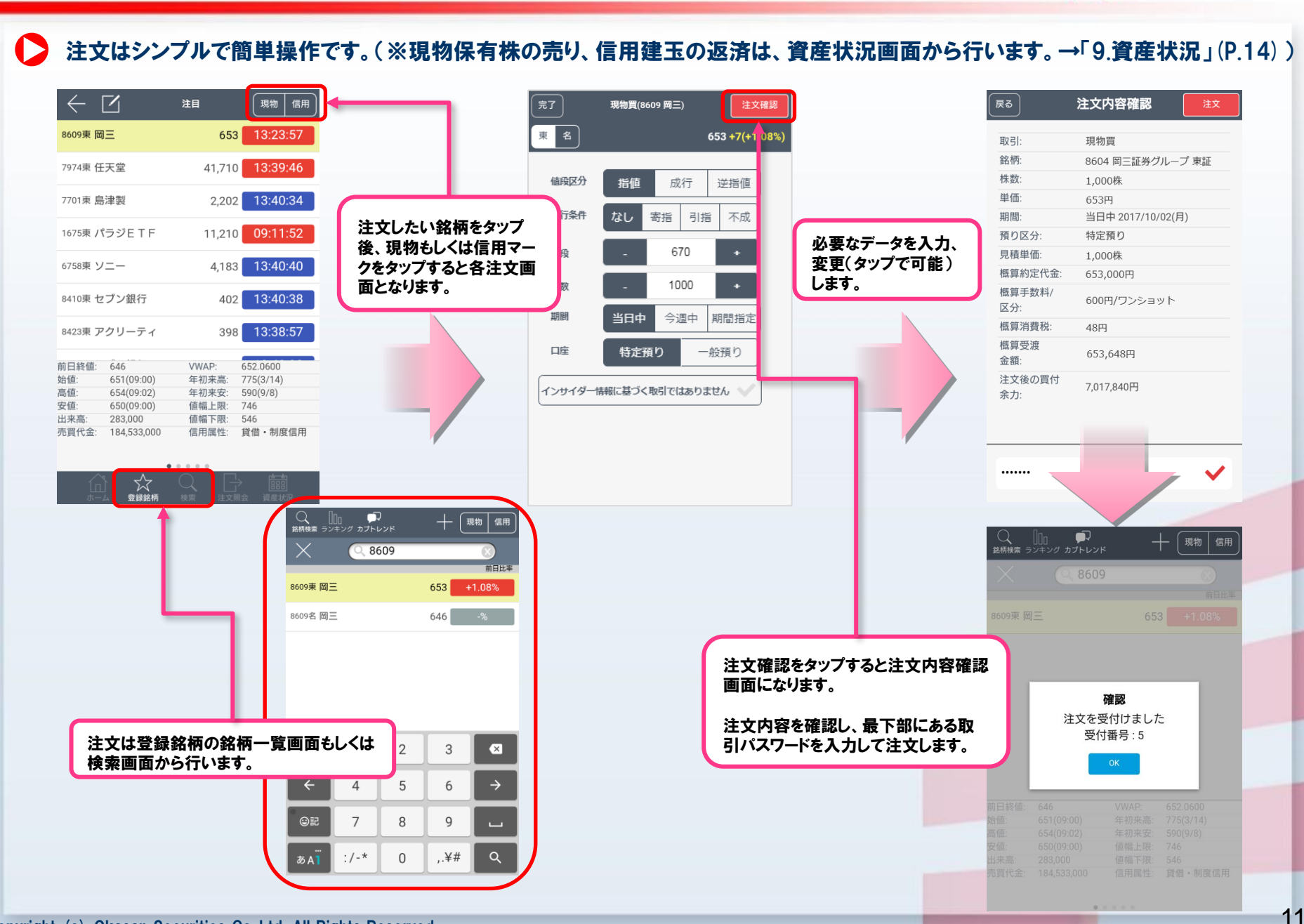

# 7.アラート登録

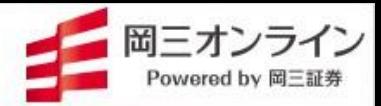

### アラート登録しておけば、メールでお知らせを受け取ることができます。

※アラートメールのご利用には、ホーム画面の【設定】からメールアドレスを登録する必要があります。

アラートは価格のみで現在価格の上もしくは下の価格を設定可能です。期間の制約はないので長期的なアラートや損切り ポイントの認識などに利用できます。アラートはメールでお知らせします。

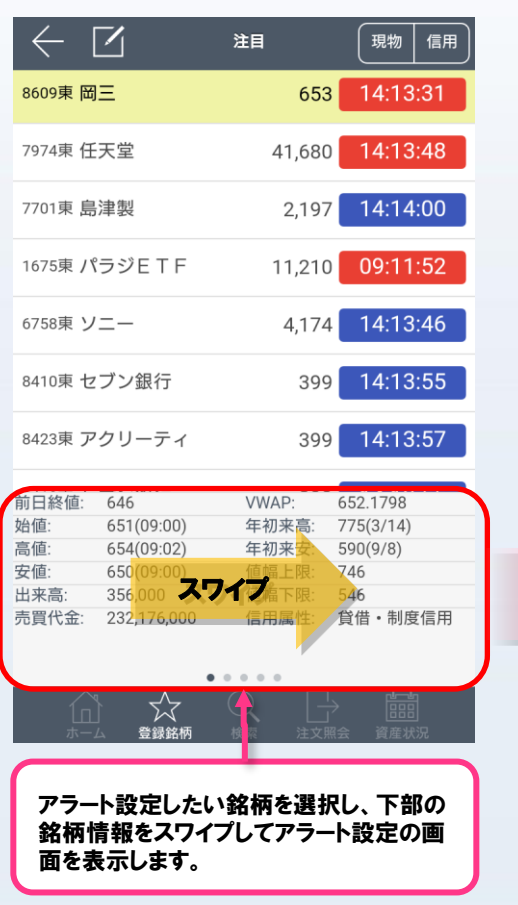

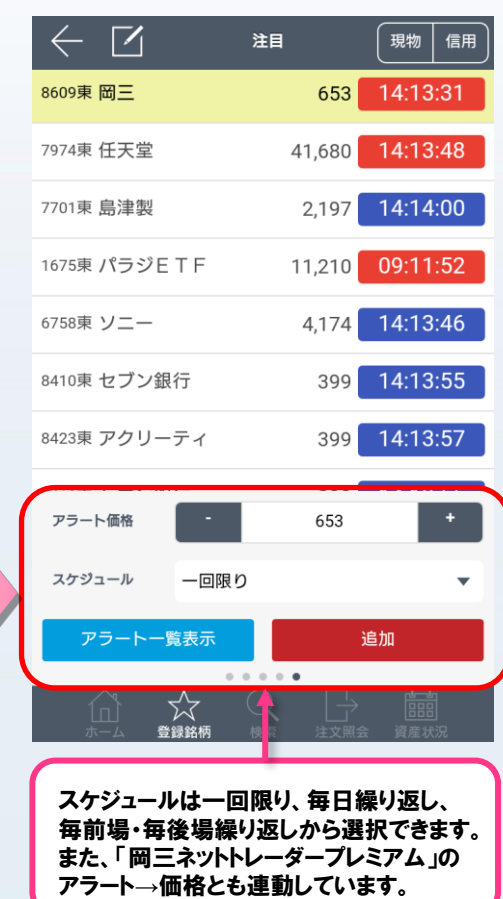

アラートメール 【岡三オンライン】銘柄アラートのお... From: alert\_info@okasan-online.co.jp To: 件名: 【岡三オンライン】銘柄アラートのお知  $\bullet$  $5t$ 2022年1月4日 12:35 銘柄アラートのお知らせ お知らせ日時:2022/01/04 12:30 アラート条件:現在値386円以上 銘柄:8609 岡三(東証) 価格:387 前日比:+5(+1.57%) 岡三証券株式会社 岡三オンライン証券カンパニー 茛  $\blacklozenge$  $\blacktriangleleft$ ∙ 返信 全返信 転送 その他 完全削除

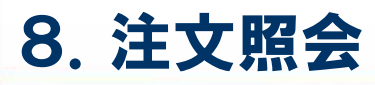

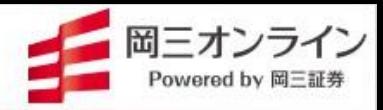

#### $\mathbf \Omega$ 注文状態によってリストに振り分けられます。

注文照会リスト画面では注文中、全部約定、失効/取消/エラー、保留中、全注文があり、注文状態に よってリストに振り分けられます。

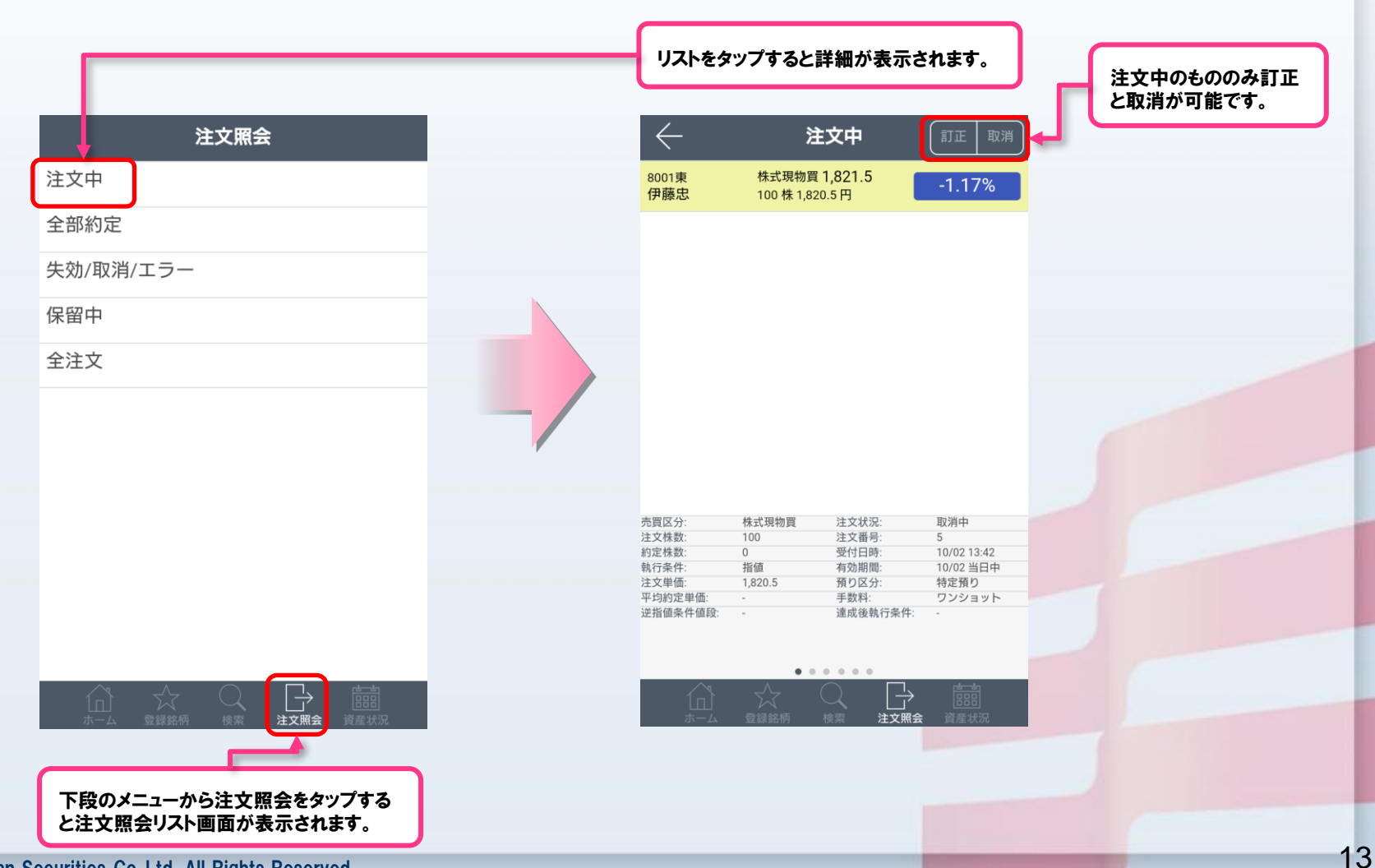

# 9.資産状況

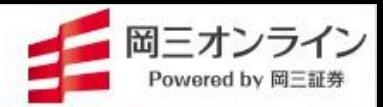

### 資産状況リスト画面では現物、信用個別、信用一括、余力、評価損益を確認できます。

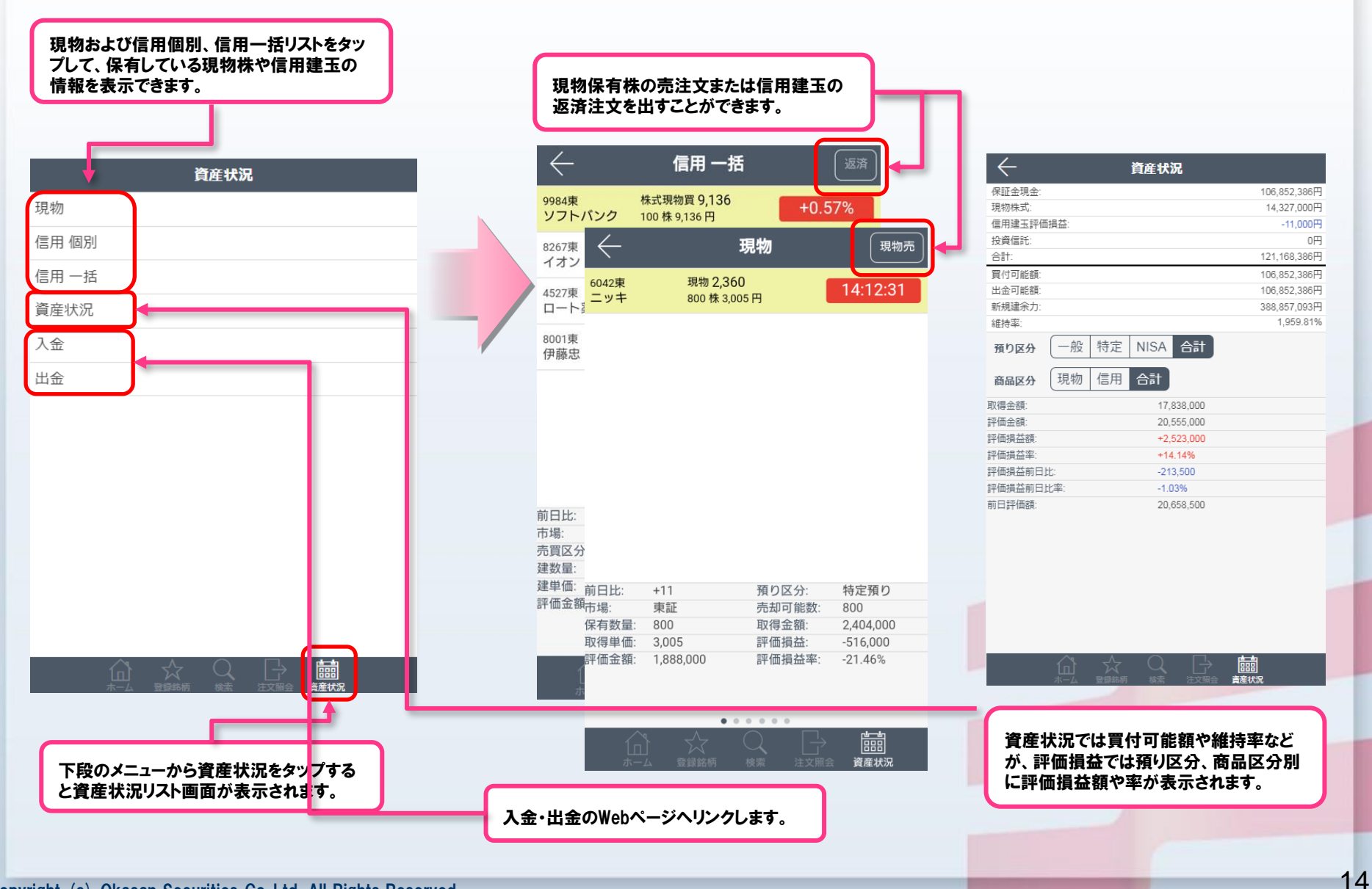

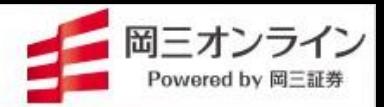

#### (規約の趣旨)

第1条 本規約は、岡三オンライン(以下「当社」といいます。)において証券総合取引口座(以下「本口座」といいます。)を開設している方(以下「お客様」といい ます。)が当社の提供する取引ツール「岡三カブスマホ」によるサービス(以下「本サービス」といいます。)をご利用いただく際の取決めです。

#### (本サービスの利用)

第2条 本サービスの利用にあたっては、お客様のスマートフォン端末機へアプリケーションソフトウェア「岡三カブスマホ」を当該端末機のプラットフォーム提供会社 の指定するコンテンツ配信サービスを利用してインストールするものとします。また、スマートフォン端末機のプラットフォームによっては、本サービスが利用できない 場合があります。

- 2 本サービスの利用は、当社が指定するスマートフォン端末機種に限るものとします。
- 3 本サービスは、東京証券取引所及び外部の情報提供者(以下総称して「情報提供会社」といいます。)から提供される情報に基づく投資 情報(以下「投資 情報」といいます。)をお客様に提供するものとします。
- 4 お客様は、本サービスを利用して、当社が別途定める取引をすることができるものとします。
- 5 前項の取引に関する取決めは、当社が別途定める当該取引に係る約款、取引ルール等によるものとします。
- 6 本サービスは、お客様のみが利用できるものとします。当社のインターネット取引サービスのために付与されたログインID及びパスワードを第三者と共有したり、 第三者に譲渡又は転貸したりすることはできません。

#### (知的財産権)

第3条 本サービス及び本サービスを通じてお客様に提供する投資情報に関する著作権、商標権、特許権、その他の知的財産権及びその他一切の権利は当社 又は情報提供会社その他当社が指定する会社に帰属するものとします。

2 お客様は、本規約に従って、ご自身が本サービスを利用する場合のほか、本サービスを、その目的を問わず、複製、加工又は再利用(再配信)することはでき ません。また、本サービスを第三者に販売、譲渡、質入、貸与又は頒布することはできません。

(利用時間)

第4条 お客様が本サービスを利用できる時間は、当社が別途定める時間とします。

#### (利用料金)

第5条 本サービスの利用料金は、当社が別に定めるところにより、所定の時期に所定の方法により所定の金額をお支払いいただきます。なお、本サービスを利 用した取引については、当社が別途定める取引手数料が必要となります。また、本サービスの利用料金は、随時変更されることがあります。

- 2 お客様が一度お支払いいただいた本サービスの利用料金は、理由の如何を問わず返金の請求はできないものとします。
- 3 本サービスの利用料金の支払時期、金額及び支払方法については、当社Webサイト上に掲示するものとし、お客様ご自身で確認するものとします。

# 10.岡三カブスマホ利用規約

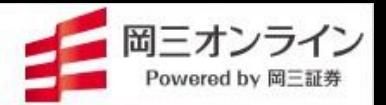

(本サービスの利用の停止)

第6条 当社は、お客様が次の各号のいずれかに該当した場合には、本サービスの利用を停止又はお断りさせていただくことがあります。

(1) 本口座が解約若しくは閉鎖された場合

#### (2) 本規約に違反した場合

(3) 故意過失の有無に拘らず通常の想定を超えるシステム負荷が掛かるような利用をなされた場合

(4) 本サービスの利用目的を逸脱していると当社が判断した場合

(5) お客様の本サービスの利用が不適当であると当社が判断した場合

(本サービスの変更)

第7条 当社は、当社が必要と判断した場合には、お客様に通知することなく本サービスの内容を変更、停止又は中止することができるものとします。

(本サービスの終了)

第8条 当社は、お客様に通知のうえ、本サービスの一部又は全部を終了することができるものとします。

2 前項の通知は、個別に電子情報処理組織を使用する方法又は当社Webサイト上の掲示による方法で行います。

#### (免責事項)

第9条 当社は、本サービスの品質、性能、特定の目的への適合性を保証するものではありません。従って、当社は、本サービスの利用によってお客様が被ったい かなる損害に対しても、直接的、間接的を問わず、一切の責任を負うものではありません。

- 2 本サービスは、投資勧誘を目的としたものではありません。投資の最終決定はお客様がご自身の責任において行うものとし、当社及び情報提供会社は、本 サービスを利用した取引の結果について、その一切の責任を負うものではありません。
- 3 本サービスにおいてお客様に提供する投資情報は、その正確性、完全性、適時性等について、当社及び情報提供会社が何ら保証するものではなく、その一 切の責任を負うものではありません。
- 4 当社及び情報提供会社は、本サービスの使用に関連してお客様が使用する機器・ソフトウェアについて、動作を保証するものではありません。また、それらの 機器・ソフトウェアに関し、直接的又は間接的に発生する一切の損害及び第三者からなされる請求について、一切の責任を負うものではありません。
- 5 当社は、当社及び情報提供会社のシステムメンテナンス行為により生じた損害について、一切の責任を負うものではありません。
- 6 投資情報の遅延、中断、変更、誤謬等、通信機器や通信回線等の障害、第三者による不正なアクセス、天災地変等の不可抗力により、お客様が本サービ スを利用できなかった結果、損失を被ったとしても、当社及び情報提供会社は当該損失について、一切の責任を負うものではありません。

#### (合意管轄)

第10条 本規約は、日本法に準拠します。また、本サービス又は本規約に関する訴訟については、東京地方裁判所を第一審の専属的合意管轄裁判所とします。

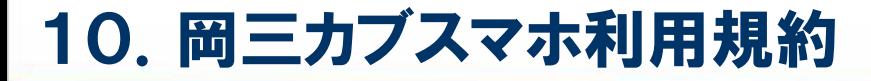

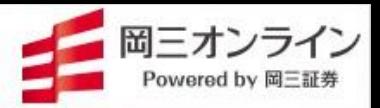

(規約の変更)

- 第11条 本規約は、法令の変更又は監督官庁の指示、その他必要な事由が生じたときには変更される場合があります。
- 2 変更の内容が、お客様の従来の権利を制限する若しくはお客様に新たな義務を課すものであるときは、その変更内容を通知いたします。この場合、所定の 期日までに異議のお申出がないときは、規約の変更に同意いただいたものとして取扱います。
- 3 前項の通知は、個別に電子情報処理組織を使用する方法又は当社Webサイト上の掲示による方法で行います。

(令和4年1月)